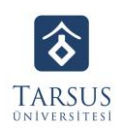

### **TARSUS ÜNİVERSİTESİ MERSİN TARSUS OSB TEKNİK BİLİMLER MESLEK YÜKSEKOKULU DERS İZLENCE FORMU**

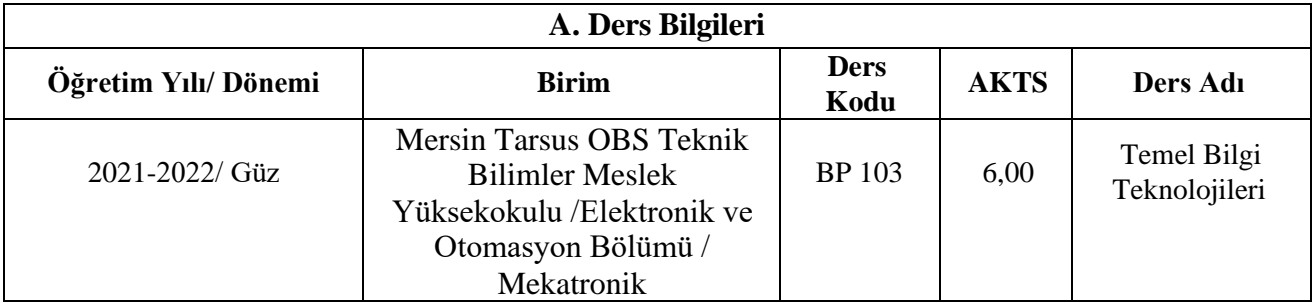

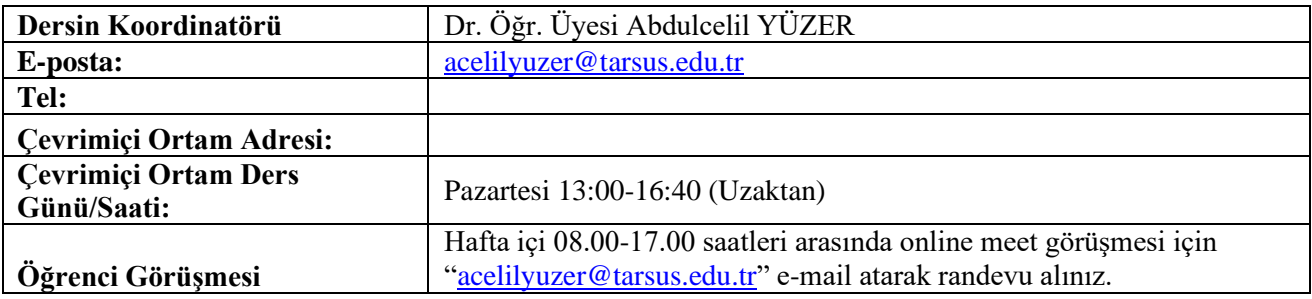

### **B. Dersin Amacı**

Bilgisayar sistemleri hakkında kavramsal bir temel oluşturularak, işletim sistemi ve ofis uygulama Programlarını temel seviyede kullanım yeteneği kazandırmak.

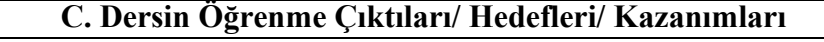

- **1** Temel Bilişim Teknolojileri araçlarını, temel kavramlarını tanır ve tanımlar
- **2** Temel seviyede bilgisayar donanımlarını ve yazılımlarını tanır
- **3** En az bir işletim sistemini kullanır
- 4 | Metin, sunum ve sayısal hesaplamaları Word, PowerPoint ve Excel kullanarak yapabilir.

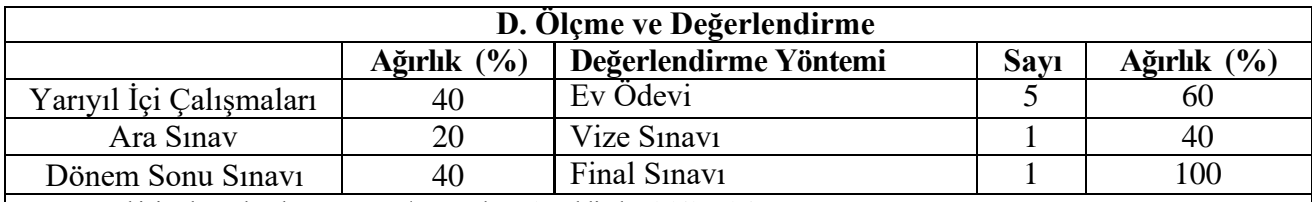

- Yarıyıl içi çalışmaları kısa sınav ve/veya ödev vb.şeklinde olabilecektir.

- Ödevler, vize sınavı ve final sınavı Google Classroom/Form uygulaması üzerinden yapılacaktır.

- Öğrenci ödevlerde ilgili tarihe kadar işlenen konulardan, vize sınavında ilk 7 haftanın konularından, final sınavında ise dönem boyunca işlenen tüm konulardan sorumludur.

# **E. Ders ile İlgili Önemli Kural ve Hatırlatmalar**

- Bu ders kapsamında yapılacak olan tüm duyurular,Öğrenci İşleri Daire Başkanlığı tarafından öğrenci adına tanımlanan kurumsal mail adresleri **(isim\_soyisim@tarsus.edu.tr)** üzerinden yapılacaktır.
- Uzaktan eğitim sürecinde herhangi bir iletişim sorunu ve mağduriyet yaşanmaması için öğrencilerin mail adreslerini sık sık kontrol etmeleri önem arz etmektedir.
- Öğrencilerin, derse katılmadan önce izlencede belirtilen kaynaklardan haftalık ders konuları ile ilgili gerekli hazırlıkları tamamlamış olması beklenmektedir.
- Öğrencilerin tüm derslere aktif bir şekilde katılım sağlamaları beklenmektedir.
- Bu derste %70 devam zorunluluğu bulunmaktadır. Bu orandan daha az katılım sağlayan öğrenciler devamsızlıktan dolayı başarısız sayılacaktır.
- Bu ders ile ilgili tüm materyaller (Slayt, video kayıt, vb.) Google Classroom uygulamasında paylaşılacaktır.
- Bu ders kapsamında yapılması planlanan tüm sınavlar belirlenen süre içerisinde tamamlanmalıdır. Sınav süresi bittikten sonra gönderilen yanıtlar kabul edilmeyecektir.
- Resmi tatile denk gelen günlerdeki derslerimizin telafisi yapılacaktır.

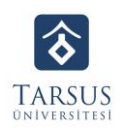

## **TARSUS ÜNİVERSİTESİ MERSİN TARSUS OSB TEKNİK BİLİMLER MESLEK YÜKSEKOKULU DERS İZLENCE FORMU**

- Ders ile ilgili her türlü soru ve bilgilendirme için acelilyuzer@tarsus.edu.tr\_adresinemail gönderilmesi gerekmektedir.

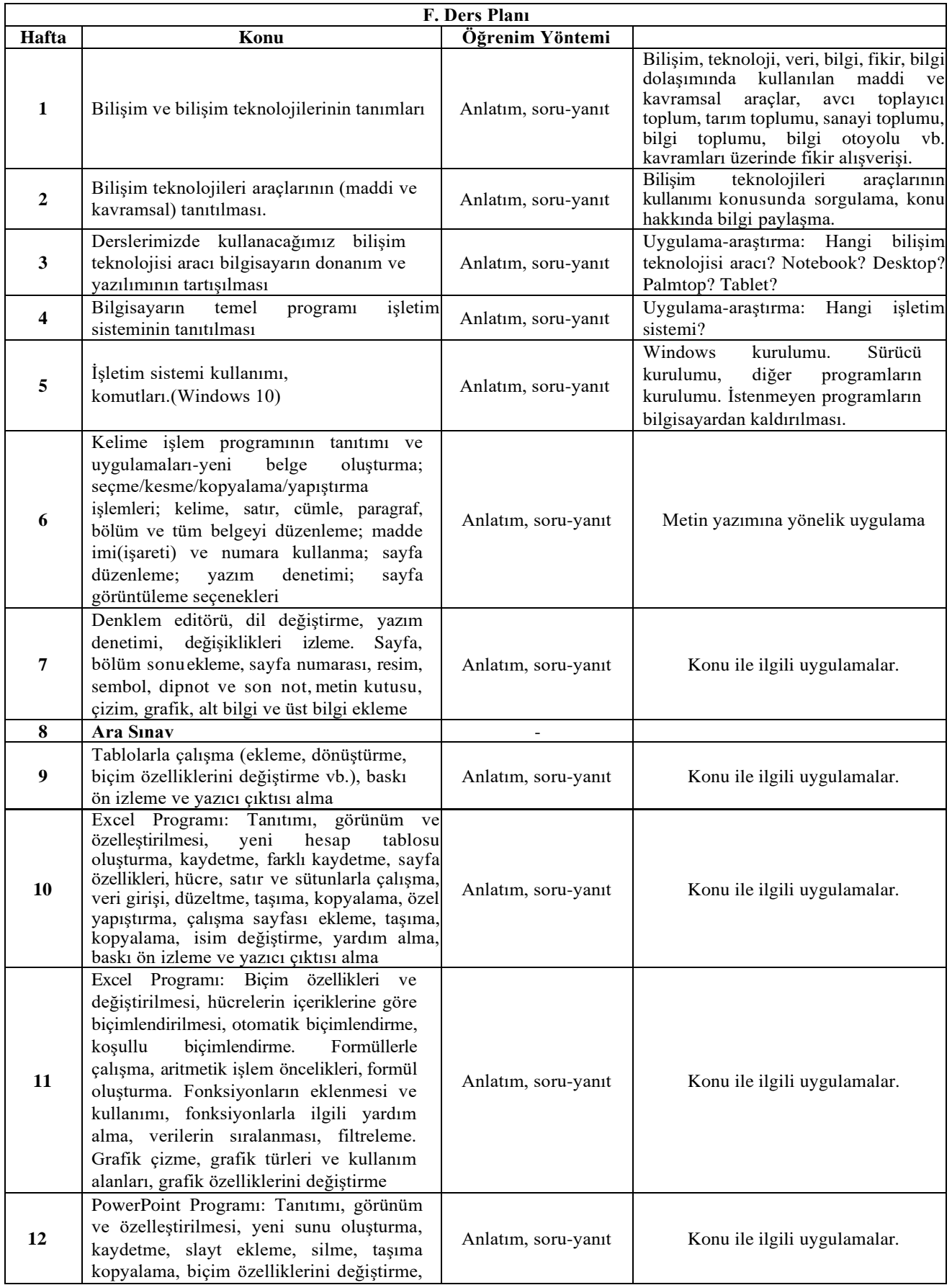

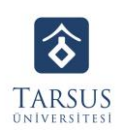

## **TARSUS ÜNİVERSİTESİ MERSİN TARSUS OSB TEKNİK BİLİMLER MESLEK YÜKSEKOKULU DERS İZLENCE FORMU**

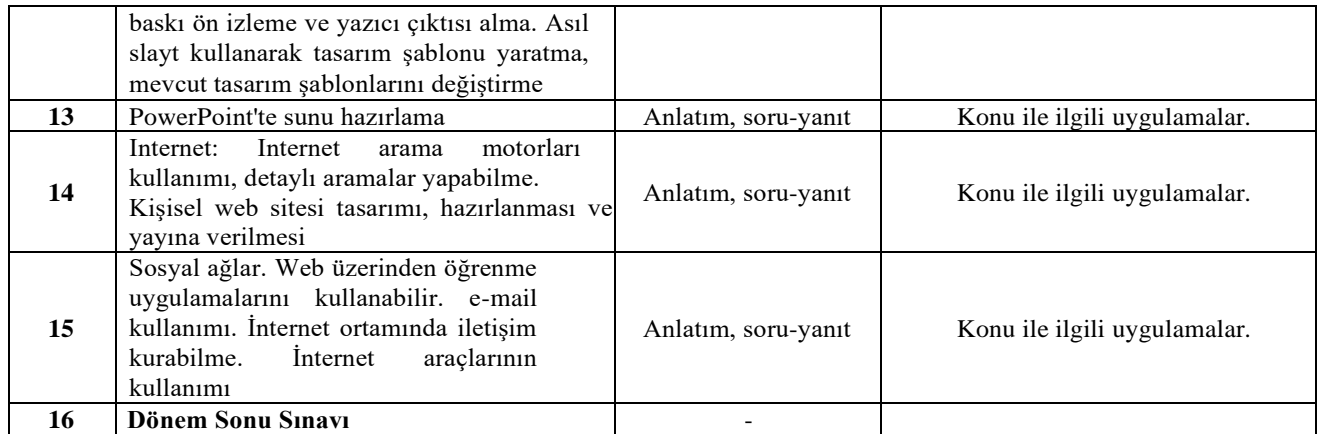

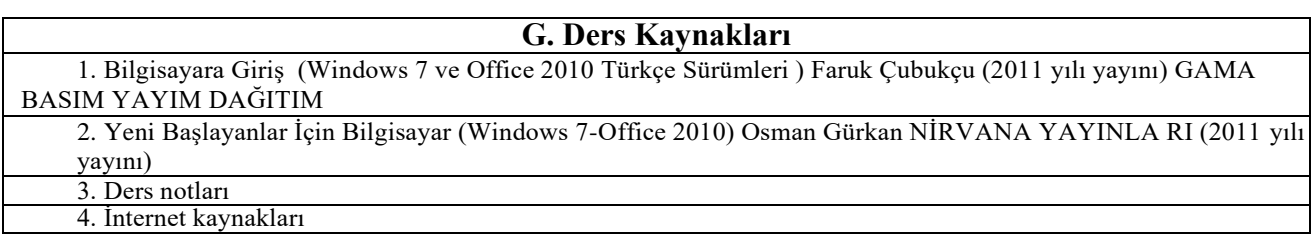